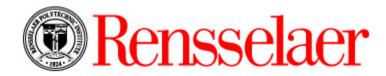

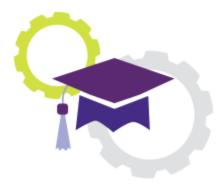

# Ellucian Degree Works™

Degree Audit Solution

## Student Quick Reference Guide

February 2018

## Table of Contents

| Logging into/Accessing Degree Works       | 1  |
|-------------------------------------------|----|
| Working with Degree Audits                | 2  |
| Processing a Degree Audit                 | 2  |
| Reviewing the Degree Audit Screen         | 1  |
| Processing What-If Audits                 | 2  |
| Processing Look Ahead Audits              | 4  |
| Working with Plans                        | 5  |
| Creating a Plan Using a Template          | 5  |
| Creating a Plan from Scratch              | 7  |
| Changing Plan Views                       | 8  |
| Modifying a Plan                          | 8  |
| Opening a Plan in Edit Mode               | 8  |
| Moving a Course to Different Term         | 9  |
| Deleting a Course from a Term             | 10 |
| Adding a Term                             | 10 |
| Reassigning a Term                        | 11 |
| Deleting a Term                           | 11 |
| Viewing a Plan, Term or Course Note       | 12 |
| Applying Term Requirements                | 13 |
| Adding a Course Requirement to a Term     | 13 |
| Dragging a Course Requirement into a Term | 13 |
| Adding a Choice Requirement to a Term     | 14 |
| Tracking a Plan                           | 15 |
| Printing a Plan                           | 16 |
| Running an Audit from a Plan              | 17 |
| Running a What-If Scenario                | 17 |
| Deleting a Plan                           | 18 |
| Working with the GPA Calc                 | 19 |
| Using the Graduation Calculator           | 19 |
| Using the Term Calculator                 | 19 |
| Using the Advice Calculator               | 20 |

## Logging into/Accessing Degree Works

Degree Works provides a clear look for students and advisors to track degree progress, prepare registration, and to plan for graduation.

- 1. Login to the Student Information System (SIS). *Note: To access SIS, visit <u>https://info.rpi.edu/</u> and click Student Information System (SIS) under the Student Resources heading.*
- 2. Click the **Student Menu** tab. A screen displays with a list of items.
- 3. Select the Degree Works link from the list.

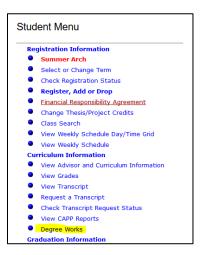

4. Once the **Degree Works** link is selected, the Degree Works Audit screen displays.

|                               | Back to SIS/RSS    |                               |            | Help                  | 1 (j                   | Print                   |
|-------------------------------|--------------------|-------------------------------|------------|-----------------------|------------------------|-------------------------|
| Student ID Name Program Major |                    |                               |            | sification Last Audit |                        |                         |
| 669453031 Studen              | t, Ima G           | BS-CIVL V Civil Engineering   | UG Frei    | shman 01/16/2018      | 8                      |                         |
| Worksheets Pla                | GPA Calc           |                               |            |                       |                        |                         |
|                               | Format:            | View Save as PDF              | Class Hist | OFV                   |                        |                         |
| that If                       | Degree Audit       | THE STICK POINT               | SHOT INT   | an.r                  |                        |                         |
| ook Ahead                     |                    |                               |            |                       |                        |                         |
|                               |                    |                               |            | R                     | ensselaer Degree Works | s Test                  |
|                               | Degree Audit A0000 | Bry as of 01/16/2018 at 11:21 |            |                       |                        |                         |
|                               | Student            | Student, Ima G                |            | Level                 | Undergraduate          | Cohort                  |
|                               | ID                 | 669453031                     |            | Degree                | BS Ovil Engineering    | Most Current Registrati |
|                               | Class              | Freshman                      |            | College               | School of Engineering  | Academic Standing       |
|                               | Major Advisor      | Christopher Letchford         |            | Major                 | Ovil Engineering       | Graduation Status       |
|                               | Class Dean Advisor |                               |            | Minor                 |                        | Holds                   |
|                               | Mentor Advisor     |                               |            | Concentration         |                        | Overall GPA             |
|                               |                    |                               |            |                       |                        |                         |
|                               |                    | Requirements                  |            | 43%                   | Degree Progress        |                         |
|                               | L                  | Requirements                  |            | 1910                  |                        |                         |

Note:

• To return to the Student Information System (SIS) screen, click the **Back to SIS/RSS** link in the upper left corner.

## Working with Degree Audits

Degree Audits display progress towards graduation.

#### Processing a Degree Audit

- 1. Access to Degree Works.
- 2. Click the Worksheets tab from the list of tabs under Student ID.
- 3. Verify that **Degree Audit** is selected from the **Format** drop down.
- 4. Click the **View** button. The **Degree Audit** screen displays name across the top along with current program, major, student level, student classification, and date the last audit was processed.

| 😨 Renss                    | selaer                |                                         |               |                          |                  |                           |
|----------------------------|-----------------------|-----------------------------------------|---------------|--------------------------|------------------|---------------------------|
|                            | Back to Self-Service  |                                         | Help          |                          | Print            | Logout of DegreeWor       |
| Student ID<br>669453031 St | Name<br>tudent, Ima G | Program         Major           BS-CIVL |               | Last Audit<br>09/28/2017 |                  |                           |
| Worksheets<br>Worksheets   | Plans GPA Calc        | View Save as PDF                        | Class History |                          |                  |                           |
| Vhat If<br>.ook Ahead      | Degree Audit          | v View Save as PDF                      |               |                          |                  |                           |
|                            |                       |                                         |               | Rensselae                | r Degree Works T | est                       |
|                            | Degree Audit A00      | 007Aw as of 09/28/2017 at 11:50         |               |                          |                  |                           |
|                            | Student               | Student, Ima G                          | Level         | Undergrad                | luate            | Cohort                    |
|                            | ID                    | 669453031                               | Degree        |                          | aineerina        | Most Current Registration |

#### Notes:

- The **Program** field will be a drop down for students in multiple programs to allow program selection for audit processing.
- To save the Degree Audit as a PDF file, click the **Save as PDF** button to the right of the **Format** drop down.
- Click the **Format** drop down to view the **Graduation Checklist** or **Registration Checklist**. Click the **View** button after the selection to ensure the correct data displays.

## Reviewing the Degree Audit Screen

| orksheets<br>orksheets | Plans GPA Calc<br>Format:<br>Degree Audit                                                                      | View Save as PDF Class                      | History                  |              |                                        |                                 |                |           |                                                                                                    |
|------------------------|----------------------------------------------------------------------------------------------------|---------------------------------------------|--------------------------|--------------|----------------------------------------|---------------------------------|----------------|-----------|----------------------------------------------------------------------------------------------------|
| ok Ahrad               |                                                                                                    |                                             | R                        | enssela      | er Degree Works Test                   |                                 |                |           |                                                                                                    |
|                        |                                                                                                    | 07Aw as of 09/28/2017 at 11:50              | Demos:                   | 100 rgaliar  |                                        | DATA DE                         | 1001000000     |           |                                                                                                    |
|                        | Student                                                                                                    | Student, Ima G                              | Level                    | Undergra     |                                        | Cohort                          | Freshmen       | Fall 2016 |                                                                                                    |
| 6                      | ID                                                                                                    | 669453031                                   | Degree                   |              | ngineering                             | Most Current Registration       | 201701         |           |                                                                                                    |
| 2                      | Class                                                                                                    | Freshman                                    | College                  |              | f Engineering                          | Academic Standing               | Good Sta       | nding     |                                                                                                    |
|                        | Major Advisor                                                                                                  | Christopher Letchford                       | Major                    | Civil Engli  | neering                                | Graduation Status               |                |           |                                                                                                    |
|                        | Class Dean Advisor                                                                                             |                                             | Minor                    |              |                                        | Holds                           |                |           |                                                                                                    |
|                        | Mentor Advisor                                                                                                 |                                             | Concentration            |              |                                        | Overall GPA                     | 3.05           |           |                                                                                                    |
|                        |                                                                                                    |                                             |                          |              |                                        |                                 |                |           |                                                                                                    |
| B                      | 3                                                                                                    | Requirements                                | 45%                      | 1            | Degree Progress                        |                                 |                |           |                                                                                                    |
| •                      |                                                                                                    |                                             |                          |              |                                        |                                 |                |           |                                                                                                    |
|                        |                                                                                                    |                                             |                          |              |                                        |                                 | Catalon Vo     | 2016 20   | 17 Credits Required:                                                                                                    |
|                        | Dachelor of Scien                                                                                              | ce in Civil Engineering                     |                          |              |                                        |                                 | catalog re     | . 2010-20 | Credits Applied:                                                                                                    |
|                        | the second second second second second second second second second second second second second second second s | this set of requirements:                   | You have taken 34        | but need s   | 14 more credits.                       |                                 |                |           | Contraction of the Article of the Article of the Ar |
|                        | unmet conditions for                                                                                           | this set of requirements:                   | Minimum credits t        | aken at Ren  | sselaer Polytechnic Institute: You hav | e 34 but still need a minimum o | f 62 credits.  |           |                                                                                                    |
| 4                      | You meet the minin                                                                                             | num overall 2.0 GPA requirement.            |                          |              |                                        |                                 |                |           |                                                                                                    |
|                        | Communication Int                                                                                              | tensive Requirements                        | 5                        | til Needed:  | See Communication-Intensive Requir     | ements section                  |                |           |                                                                                                    |
|                        | Hath/Science Core                                                                                              |                                             | 5                        | til Needed:  | See Math/Science Core section          |                                 |                |           |                                                                                                    |
|                        | C Rumanities, Arts &                                                                                           | Social Sciences                             | 5                        | til Needed:  | See Humanities, Arts & Social Science  | es section                      |                |           |                                                                                                    |
|                        | Depth Requirement                                                                                              |                                             |                          |              | See Depth Requirement section          |                                 |                |           |                                                                                                    |
|                        |                                                                                                    |                                             | ation-Intensive Requir   |              |                                        |                                 |                |           |                                                                                                    |
|                        | HASS Communication                                                                                             | on Intensive                                | I                        | HSS 1240     | ENVIRONMENT & POLITIC                  | 5                               | A              | 4         | Fall 2016                                                                                                    |
|                        | Hajor Communicati                                                                                              | ion Intensive                               |                          | til Needed:  | 1 Class in CIVL @ with Attribute COMM  | E .                             |                |           |                                                                                                    |
|                        | Math/Science C                                                                                                 | ore                                         |                          |              |                                        |                                 | redits Require | sd: 24    | Credits Applied:                                                                                                    |
| B                      | Unmet conditions for                                                                                           | this set of requirements: You have taken 16 | but need 8 more credits. | 9.           |                                        |                                 |                |           |                                                                                                    |
| 9                      | Chemistry I                                                                                                    |                                             | c                        | HEM 1100     | CHEMISTRY I                            |                                 | c              | 4         | Fall 2016                                                                                                    |
|                        | Calculus I                                                                                                    |                                             |                          | ATH 1010     | CALCULUS I                             |                                 | B+             | 4         | Fall 2016                                                                                                    |
|                        | Calculus II                                                                                                    |                                             | 4                        | ATH 1020     | CALCULUS II                            |                                 | REG            | (4)       | Spring 2017                                                                                                    |
|                        | Intro to Differentia                                                                                           | d Equations                                 |                          | itil Needed: | 1 Class in MATH 2400*                  |                                 |                |           |                                                                                                    |
|                        | Physics I                                                                                                    |                                             |                          | HYS 1100     | PHYSICS I                              |                                 | REG            | (4)       | Spring 2017                                                                                                    |
|                        | Physics II                                                                                                    |                                             |                          |              | 1 Class in PHYS 1200 or 1250           |                                 | nuo            | (1)       | Sorry Loss                                                                                                    |
|                        |                                                                                                    |                                             |                          | ca needed.   | 1 Cass in Phils 1200 or 1250           |                                 |                |           |                                                                                                    |
|                        | Humanities, Art                                                                                                | s & Social Sciences                         |                          |              |                                        |                                 | Credits Requir |           | Credits Applied                                                                                                    |
|                        | In-progress<br>CIVL 1100                                                                                       | INTRO TO CIVIL & ENVE ENGR                  |                          |              |                                        |                                 | Credits Applie | d: 17     | Classes Appli<br>Spring 2017                                                                                                    |
|                        | ENGR 2530                                                                                                    | STRENGTH OF MATERIALS                       |                          |              |                                        |                                 | REG            | 4         | Spring 2017                                                                                                    |
| 6                      | MATH 1020                                                                                                    | CALCULUS II                                 |                          |              |                                        |                                 | REG            | 4         | Spring 2017                                                                                                    |
| -                      | PHYS 1100                                                                                                    | PHYSICS I                                   |                          |              |                                        |                                 | REG            | 4         | Spring 2017                                                                                                    |
|                        | ST5N 2410                                                                                                    | CENTURY OF THE GENE                         |                          |              |                                        |                                 | REG            | 4         | Spring 2017                                                                                                    |
|                        |                                                                                                    | 10.10                                       |                          |              |                                        |                                 |                |           |                                                                                                    |
| 7                      | Notes - informationa<br>Student and advisor disc                                                               | Lonly<br>ussed student's career plans.      |                          |              |                                        | Entered by<br>Fodera, Maure     | en K           |           | Date<br>10/04/2017                                                                                                    |
| -                      | Legend                                                                                                    |                                             |                          |              |                                        |                                 |                |           |                                                                                                    |
|                        | Complete                                                                                                    | Complete except for classe                  | s In-progress            |              | (TP) You                               | isfer Class                     |                |           |                                                                                                    |
| ~                      | Not Complete                                                                                                   | Nearly complete - see advis                 |                          |              |                                        | subject and/or any course nun   | ther           |           |                                                                                                    |
|                        | en unt combacto                                                                                                | test meanly completed - see advis           |                          |              | G Any                                  | adopted and/or any course nun   | inter .        |           |                                                                                                    |
| 8                      | Pre-requisite                                                                                                  |                                             |                          |              |                                        |                                 |                |           |                                                                                                    |

This report is for advising purposes only and HOT an official statement of an academic record. You are encouraged to use this degree audit as a guide when planning your progress towards degree completion. This is not your academic transcript net is it an official notification of completion of degree requirements. Your academic department certifies whether the departmental requirements for graduation have been met, and the Registrar certifies institute core requirements for graduation. If there are problems or discrepancies with this report, please see your advice to initist changes.

| 0 | Context Area                                                                                  |
|---|-----------------------------------------------------------------------------------------------|
|   | Worksheets – displays the degree audit report                                                 |
|   | <b>Plans</b> – displays program plan(s)                                                       |
|   | GPA Calc – GPA calculator for hypothetical calculations                                       |
| 0 | Student Header Information – displays student information.                                    |
| € | Degree Progress Bar – displays an estimation of progress toward degree completion.            |
| 4 | Degree Block – displays Catalog Year, Credits Required, and Credit Applied. The Degree Block  |
|   | displays the overall degree requirements.                                                     |
| 6 | Main Core Categories - displays several degree blocks with courses or requirements in each of |
|   | the main core categories that have been fulfilled or still need to be completed.              |
| 6 | In-progress – displays a list of courses the student is registered for.                       |
| 0 | Notes - informational only – displays notes from Advisor.                                     |
|   |                                                                                               |

| 8 | Legend – offers clar                  | ification on symbols in the Degree Aud                                | it.                                                           |
|---|---------------------------------------|-----------------------------------------------------------------------|---------------------------------------------------------------|
|   | Complete Not Complete * Pre-requisite | Complete except for classes in-progress Nearly complete - see advisor | (TR) Transfer Class<br>@ Any subject and/or any course number |
|   | * Pre-requisite                       |                                                                       |                                                               |

#### Note:

• Requirements that have not been met will display a list of acceptable courses as hyperlinks for additional information.

#### **Processing What-If Audits**

Generate What-If audits to see what requirements have been satisfied in other programs. This does not change the programs study. It is a simulated Degree Audit.

- 1. Click the **Worksheets** tab from the list of tabs under **Student ID**.
- 2. Verify that **Degree Audit** is selected from the **Format** drop down.
- Worksheets Worksheets What If Look Ahead
- 3. Click What If from the left navigation bar. The What If screen displays.

| Select your <u>primary</u> a | area of study                  |              |                    |                          |
|------------------------------|--------------------------------|--------------|--------------------|--------------------------|
| Catalog Year                 | 2016-2017                      | ~            |                    | Desil-line Onlander      |
| Degree                       | Bachelor of Science            | ~            | Major              | Building Sciences V      |
| Level                        | Undergraduate                  | V            | Concentration      | (pick a Concentration) V |
| Program                      | BS Aeronautical Engineering    | V            | Minor              | (pick a Minor) v         |
| Select your additiona        | al areas of study              |              |                    |                          |
|                              |                                |              | Chosen Areas of st | udy                      |
| Major                        | (pick a Major)                 | ~            |                    | ^                        |
| Concentration                | (pick a Concentration)         | $\checkmark$ | bbA                |                          |
| Minor                        | (pick a Minor)                 | ¥            |                    | ~                        |
|                              |                                |              | Remove             |                          |
| Choose Your Future C         | lasses                         |              |                    |                          |
| Enter a course and click A   | dd Course Courses you are cons | sidering     |                    |                          |
| Subject                      | ^                              |              |                    |                          |
| Number                       |                                |              |                    |                          |
| Add                          | I Course Remove Course         |              |                    |                          |

4. Select information from the fields listed in the **Select your** <u>primary</u> **area of study** section to compare the audit against. *Fields that are grayed out are not available to be changed.* 

5. In the Select your <u>additional</u> areas of study section, select an additional Major, Concentration, Minor or Degree. Once selected, click the Add button to place the additional area of study in the Chosen Areas of study list. *If an item is added by mistake, select the item in the Chosen Areas of study list and click the Remove button.* 

| Select your <u>additional</u> areas of study |                        |   |                                                        |   |  |  |
|----------------------------------------------|------------------------|---|--------------------------------------------------------|---|--|--|
|                                              |                        |   | Chosen Areas of study                                  |   |  |  |
| Major                                        | (pick a Major)         | ¥ | MAJOR : Civil Engineering<br>MINOR : Cognitive Science |   |  |  |
| Concentration                                | (pick a Concentration) | ~ | Add                                                    |   |  |  |
| Minor                                        | (pick a Minor)         | ~ |                                                        |   |  |  |
| Degree                                       | (pick a Degree)        | ~ | Remove                                                 | ~ |  |  |

- 6. To enter future classes, type **Subject** and **Number** in the **Choose Your Future Classes** section. Click the **Add Course** button to add the course in the **Courses you are considering** list. *If an item is added by mistake, select the item in the* **Courses you are considering** *list and click the* **Remove Course** button.
- 7. Click the **Save as PDF** button to run the comparison audit. The Degree Audit displays based on the What-If

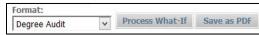

criteria. The **Process What-If** button can also be selected but that will just offer a quick view that will not be saved. When going back to the What-If screen, the criteria defined is cleared.

| ellucian.             |                                |               |                                         | Rens                         | selaer Degree Works       |
|-----------------------|--------------------------------|---------------|-----------------------------------------|------------------------------|---------------------------|
|                       | R                              | ensselaer D   | egree Works Tes                         | t                            |                           |
| Degree Audit          | W000007p as of 10/16/2         | 017 at 15:20  |                                         |                              | What If Audit             |
| Student               | Student, Ima G                 | Level         | Undergraduate                           | Cohort                       | Freshmen Fall 2016        |
| Student ID            | 669453031                      | Degree        | BS Building Sciences                    | Most Current<br>Registration | 201701                    |
| Class                 | Freshman                       | College       |                                         | Academic<br>Standing         | Good Standing             |
| Major Advisor         | Christopher Letchford          | Majors        | Building Sciences, Building<br>Sciences | Graduation<br>Status         |                           |
| Class Dean<br>Advisor |                                | Minors        | Architecture, Cognitive<br>Science      | Holds                        |                           |
| Mentor Advisor        |                                | Concentration |                                         | Overall GPA                  | 3.05                      |
| Requirement           |                                | Degro<br>3%   | ee Progress                             | r: 2016-2017                 | Credits Required: 129     |
| Bachelor of S         | Science Building Science       |               | Catalog Tea                             | 2010-2017                    | Credits Applied: 38       |
| Unmet condition       | ns for this set of requirement | s:            | You have taken 36 but ne                | eed 93 more credits          | s.                        |
|                       |                                |               |                                         |                              | chnic Institute: You have |
|                       |                                |               | 36 but still need a minimu              | um of 61 credits.            |                           |
|                       | ne minimum overall 2.0 GPA re  | quirement.    |                                         |                              |                           |
| You meet the          |                                |               |                                         |                              |                           |
|                       | tion-Intensive Requirements    | Still N       | eeded: See Communication                | Intensive Require            | ements section            |

- 8. Review the information. If desired, save or print the PDF.
- 9. Close the PDF window to return to the Degree Works What-If screen.

#### Notes:

- What-If audits are not stored in the database.
- Ensure that the requirement criteria contains valid combinations. Invalid combinations will display an error.

#### **Processing Look Ahead Audits**

The Look Ahead feature displays an audit with courses that will be taken in a future term. This will assist in seeing if the classes that are going to be taken will fulfill the requirements. This feature does not register a student for courses as it is a planning tool only.

- 1. Click the Worksheets tab from the list of tabs under Student ID.
- 2. Verify that Degree Audit is selected from the Format drop down.
- 3. Click Look Ahead from the left navigation bar. The Look Ahead screen displays.

| F                                                                                                    |                                                                                                    |
|----------------------------------------------------------------------------------------------------|----------------------------------------------------------------------------------------------------|
| Format:                                                                                                    | ✓ Include in-progress classes                                                                                                    |
| Degree Audit V Process New                                                                                           | ✓ Include preregistered classes                                                                                                    |
| Look Ahead                                                                                                    |                                                                                                    |
| use the form below to enter the Sub<br>Once you have created your list of c<br>This does not register you for the co | OR WHICH YOU PLAN TO REGISTER IN FUTURE TERMS,<br>oject code and Number of each anticipated course.<br>courses, click on the Process New button.<br>ourses. It is for planning purposes only. |
| Courses are offered at the discretio                                                                                 | n of the department.                                                                                                    |
| Enter a course and click Add Course                                                                                  | Courses you are considering                                                                                                    |
| Subject                                                                                                    | ^                                                                                                    |
| Number                                                                                                    |                                                                                                    |
| Multiber                                                                                                    |                                                                                                    |
| Add Course                                                                                                    |                                                                                                    |
| 1                                                                                                    |                                                                                                    |
|                                                                                                    |                                                                                                    |
|                                                                                                    |                                                                                                    |
|                                                                                                    | Remove Course                                                                                                    |
|                                                                                                    |                                                                                                    |

4. To enter course, type **Subject** and **Number** in the **Enter a course and Click Add Course** section. Click the **Add Course** button to add the course in the **Courses you are considering** list. Repeat for each future course listing. *If an item is added by mistake, select the item in the Courses you are <i>considering list.* Click the **Remove Course** button.

| Enter a course and c | lick Add Course | Courses you a                                    | re considering |
|----------------------|-----------------|--------------------------------------------------|----------------|
| Subject<br>Number    |                 | CIVL 4920<br>MATH 2400<br>PHYS 1200<br>ENVE 2110 | ^              |
|                      | Add Course      |                                                  |                |
|                      |                 | Remove Cou                                       | rse            |

5. Click the **Process New** button to run the degree audit with future courses. The Degree Audit displays with the future courses highlighted in blue text. *This data does not get stored in the database.* 

| Format:      |   |             |
|--------------|---|-------------|
| Degree Audit | ~ | Process New |

| Communi Communi                 | ication-Intensive Requirements |                            |                   |     |                  |
|---------------------------------|--------------------------------|----------------------------|-------------------|-----|------------------|
| HASS Communication Intensive    | IHSS 1240                      | ENVIRONMENT & POLITICS     | A                 | 4   | Fall 2016        |
| Major Communication Intensive   | CIVL 4920                      | CIVIL ENGR CAPSTONE DESIGN | PLAN              | (3) | Planned Term     |
| Math/Science Core               |                                |                            | Credits Required: | 24  | Credits Applied: |
| Chemistry I                     | CHEM 1100                      | CHEMISTRY I                | С                 | 4   | Fall 2016        |
| Calculus I                      | MATH 1010                      | CALCULUS I                 | B+                | 4   | Fall 2016        |
| Calculus II                     | MATH 1020                      | CALCULUS II                | REG               | (4) | Spring 2017      |
| Intro to Differential Equations | MATH 2400                      | INTRO DIFF EQUATIONS       | PLAN              | (4) | Planned Term     |
| Physics I                       | PHYS 1100                      | PHYSICS I                  | REG               | (4) | Spring 2017      |
| Physics II                      | PHYS 1200                      | PHYSICS II                 | PLAN              | (4) | Planned Term     |

6. Click the **Back** button to return to the Look Ahead screen. The **Back** button clears the Look Ahead data.

### Working with Plans

Advisors approve the Main Plan with their students to ensure that the courses defined for the plan will fulfill the program requirements. *Students must work directly with their Advisor to create the Main Plan which will then be approved, active, and locked.* Students have the opportunity to create other plans on their own but those plans would be used for informational purposes only. If a student would like to discuss a change to the Main Plan, it <u>must</u> be approved by their Advisor.

#### Creating a Plan Using a Template

- 1. Login to Degree Works. The Degree Audit screen displays.
- 2. Click the **Plans** tab from the list of tabs under **Student ID**. The **Create Plan** dialog box displays.

| Worksheets          | Plans         | GPA Calc |
|---------------------|---------------|----------|
| Student Planner for | : Student, Im | ia G     |

#### Or

If a plan is already active for a student, the plan displays in **Calendar** view. Click the **New Plan** button from the Planner Header bar. The **Create Plan** dialog box displays.

| Create Plan                                           | 8   |
|-------------------------------------------------------|-----|
| Would you like to create a plan based on a template ( | or  |
| would you like to start from scratch?                 |     |
|                                                       |     |
| Blank Plan Select Templ                               | ate |

3. Click **Select Template**. A list of pre-defined templates display. Use the **Search** option to search for a specific template or scroll through the list of templates.

| Search by Template Description | Go Filter: |
|--------------------------------|------------|
|--------------------------------|------------|

Advanced Search

4. Double click on the desired template plan. The **Select a starting Term** dialog box displays.

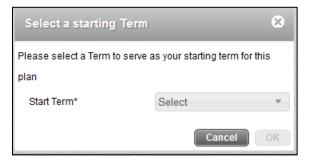

5. Click the **Start Term** drop down to select the starting term. Click **OK**. The plan displays in **Edit** view with the pre-built terms based on the template definitions.

| Workshe      | cets.     | Pla      | is liotes         | Petitions    | Exceptions       | GPA Calc           |                         |             |                       |         |                           |        |                                                                                                    |
|--------------|-----------|----------|-------------------|--------------|------------------|--------------------|-------------------------|-------------|-----------------------|---------|---------------------------|--------|----------------------------------------------------------------------------------------------------|
| tudent Plan  | nner for: | Shiden   | t, ima G          |              |                  |                    |                         |             |                       |         | View: Ed                  | 4,)    | View Plan List Hew I                                                                                      |
| Description  | c 0       | IS CV    | Engineering       |              |                  |                    |                         |             | Active D Locked       |         |                           | XIIII  | * Still Needed                                                                                            |
| Degree.      | e         | BS CIM   | Engineering       |              |                  |                    |                         |             | - Levet Undergraduate |         |                           |        | Refresh Collapse A                                                                                        |
| Tracking Str | tatus: -) | Not disp | layed, plan is no | active       |                  |                    |                         |             |                       |         |                           |        | <ul> <li>Bachelor of Science in Civil Engineer</li> <li>Humanities, Arts &amp; Social Sciences</li> </ul> |
| F Fall 20    | pia (     | 1        | olal Credits: 57  | 0 0          |                  |                    |                         |             |                       |         | Reassign Delete this term |        | Depth Requirement     Engineering Core Requirements                                                       |
| Spring       | g 2019    | T        | otal Credita: 17  | a <b>O</b>   |                  |                    |                         |             |                       |         | Reassign Delete this term |        | Civil Engineering Major Requirement                                                                       |
| Fail 20      | 019       | Ţ        | stat Credita: 16  | 0            |                  |                    |                         |             |                       |         | Reassign Delete this term |        |                                                                                                    |
| • Spring     | g.2020    | 1        | otal Credita: 17  | 0            |                  |                    |                         |             |                       |         | Reasingn Delete this form | 0.08   |                                                                                                    |
| ▶ Summ       | ner 392   | io T     | stal Credita: 0.1 | 0            |                  |                    |                         |             |                       |         | Reassign Delete this term |        | -                                                                                                    |
| Fall 20      | 029       | .(3      | ofal Credita: 19  | 0            |                  |                    |                         |             |                       |         | Reassign Delete this term | 008    | 1                                                                                                    |
| Spring       | g 2021    | 1        | otal Credits: 16  | a 0          |                  |                    |                         |             |                       |         | Reassign Delete this term |        |                                                                                                    |
| 🔻 Fall 20    | 824       | 1        | olal Credita: 14  | 8 0          |                  |                    |                         |             |                       |         | Reassign Delete this term | DOR    |                                                                                                    |
| Critica      | Cour      | se Req   | airement          |              |                  |                    |                         | Credits     |                       |         |                           | Notes. |                                                                                                    |
|              | ENG       | IR 260   | 5                 |              |                  |                    | 9                       | 3.0         |                       |         |                           |        |                                                                                                    |
| Critica      | Choic     | ce Req   | airement          |              |                  |                    |                         |             | Minimum Credits       | Pointer |                           | Notes  |                                                                                                    |
|              | CIVI.     | 4070     | or CIVL 4080 o    | ENVE 4200 d  | VENVE 4340 or El | WE 4330 or ENVE 43 | 50 or CIVL 4010 of CIVI | 4140 or Cli | 3.0                   | None    | 22                        | 8 B    |                                                                                                    |
|              | AST       | R @ or   | BCBP @ or Bi      | DL @ or CHEM | l @ or ERTH @ or | MATH @ or PHYS @   |                         |             | 4.0                   | None    | 3                         | 1 N    |                                                                                                    |
|              |           | 2        |                   |              |                  |                    |                         |             | 4.0                   | None    |                           | . n .  | D. Courses                                                                                                |

6. Click the **Expansion** rrow to the left of the term(s) to review the term and suggested courses.

| Fall 20  | 18 Total Credits: 17.0 🛈                                           | _         |             |
|----------|--------------------------------------------------------------------|-----------|-------------|
| Critical | Course Requirement                                                 |           | Credits     |
|          | CHEM 1100                                                          | 1 0       | 4.0         |
|          | ENGR 1100                                                          | ۹.        | 4.0         |
|          | MATH 1010                                                          | 2 0       | 4.0         |
| Critical | Choice Requirement                                                 |           | Minim       |
|          | CIVL 1200 or ENGR 1200 or ENGR 1400                                |           | ••••        |
|          | ARTS @ or COGS @ or COMM @ or ECON @ or IHSS @ or LANG @ or LITR @ | or PHIL @ | or PSYC 4.0 |

Page 7

- Review the Still Needed pane to see additional courses that need to be added to the plan. Click the Expansion D arrow to the left of each requirement to view the list of courses.
- 8. Click the **Save** button to save the plan. The plan is saved.
- 9. *See* the **Modifying a Plan** or **Applying Term Requirements** sections for further information on modifying the plan.

#### Creating a Plan from Scratch

- 1. Login to Degree Works. The **Degree Audit** screen displays.
- 2. Click the **Plans** tab from the list of tabs under **Student ID**. The **Create Plan** dialog box displays.

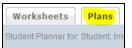

#### Or

If a plan is already active for student, the plan displays in **Calendar** view. Click the **New Plan** button from the Planner Header bar. The **Create Plan** dialog box displays.

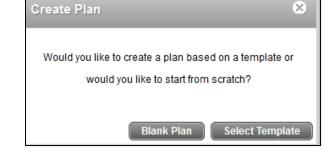

3. Click Blank Plan. A blank plan displays.

| Student Planner f | or: Student, Ima G                                                                                                    |                                                      | View: Edit | View Plan List New Plan                                                                                 |
|-------------------|----------------------------------------------------------------------------------------------------|------------------------------------------------------|------------|----------------------------------------------------------------------------------------------------|
| Description:      | 0                                                                                                    | This field may not be empty or contain X only spaces | IDA        | * Still Needed                                                                                          |
| Degree:           | BS CMI Engineering + 1                                                                                                    | CON NORTH A                                          |            | Refresh Collapse All                                                                                    |
| Tracking Status   | Not displayed, plan is not active                                                                                                    |                                                      |            | Bachelor of Science in Civil Engineering     Communication-Intensive Requirements     Meth/Science Core |
| 1445-00103-002    | rs encouraged to use this degree plan as a guide for insching your programs toward completion of the above requirements. Your ocademic at<br>(p) and it is not official notification of completion of degree or certificate requirements. Please contact the Registrar's Office regarding this dep |                                                      |            | Humanities, Arts & Social Sciences     Depth Requirement     Engineering Core Requirements              |
|                   |                                                                                                    |                                                      |            | Civil Engineering Major Requirements<br>Free Electives                                                  |

4. Type in the name of the new plan in the **Description** field.

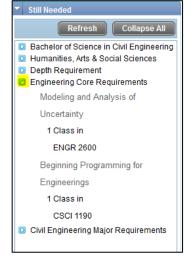

- 5. Click the **Save Save** button to save the plan. The plan is saved.
- 6. *See* the **Modifying a Plan** or **Applying Term Requirements** sections for further steps on building the plan.

#### **Changing Plan Views**

- Click the Plans tab from the list of tabs under Student ID. If a plan has been marked as Active, that plan automatically displays. If a list of plans display, double click the plan to modify. Note: The plan with LOCKED displayed in the Status column is the main final plan that can only be modified with approval from Advisor. All other plans are for informational purposes only. When a plan is first opened it displays in the Calendar view.
- 2. To switch between the other plan views, click the **View** drop down located at the end of the Plan Header bar.

| View: | Calendar | + | View Plan List | New Plan |
|-------|----------|---|----------------|----------|
|       |          |   |                |          |

- 3. Select from the following views:
  - Audit displays a split screen of the audit and plan.
  - Calendar displays the plan in a calendar format.
  - Edit displays plan in the edit mode which allows changes to be made to the plan.
  - **Notes** displays the notes listed within the plan.

#### Modifying a Plan

#### Opening a Plan in Edit Mode

Click the Plans tab from the list of tabs under Student ID. If a plan has been marked as Active, that plan automatically displays. If a list of plans display, double click the plan to modify. Note: The plan with LOCKED displayed in the Status column is the main final plan that can only be modified with Advisor. All other plans are for informational purposes only. When a plan is first opened it displays in the Calendar view.

| Planner for: Sludent, Ima G                                                                                                    |                   |                                         |                    |            | View: Calendar |
|----------------------------------------------------------------------------------------------------|-------------------|-----------------------------------------|--------------------|------------|----------------|
| S. Civil Engineering                                                                                                    |                   |                                         |                    | Active. No |                |
| gree. BS Civil Engineerin                                                                                                    | g                 |                                         | Status. NOT LOCKED |            |                |
| vel: Undergraduate                                                                                                    |                   |                                         |                    |            |                |
|                                                                                                    |                   |                                         |                    |            |                |
|                                                                                                    |                   |                                         |                    |            |                |
| 18-2019                                                                                                    |                   | -                                       |                    |            |                |
| 18-2019<br><u>Fail 2018</u> , Total Cree                                                                                                    | dits: 17.0        | <u>Spring 2019,</u> Total Credits       | s: 17.0            |            |                |
| and the second second se | lits: 17.0<br>4 0 | Spring 2019, Total Credits<br>MATH 1020 | s: 17.0<br>4 0     |            |                |
| Fall 2018, Total Cree                                                                                                    | 0.003             | The second second second                |                    |            |                |

2. To modify a plan it must be in the **Edit** view. Click the **View** drop down. Click **Edit** from the list. The plan displays in the **Edit** view.

| View: | Calendar                                                  | Ŧ |
|-------|-----------------------------------------------------------|---|
|       | Select<br>Audit<br>Calendar<br><mark>Edit</mark><br>Notes |   |
|       |                                                           |   |

| tudent Planner for: S | Student, Ima G               |                         |                                    |         |                        | Vie                       | Edit  |    | <ul> <li>View Plan List New Plan</li> </ul>                                    |
|-----------------------|------------------------------|-------------------------|------------------------------------|---------|------------------------|---------------------------|-------|----|--------------------------------------------------------------------------------|
| Description: B.S      | S. CMI Engineering           |                         |                                    |         | Active Status: NOT LOS | жED                       | IDO   |    | * Still Needed                                                                 |
| Degree: BS            | 5 Civil Engineering          |                         |                                    |         | Level: Undergraduate   |                           |       |    | Refresh Collapse AB                                                            |
| Tracking Status' N    | lot displayed, plan is not a | ctive                   |                                    |         |                        |                           |       |    | Bachelor of Science in Civil Engineerin     Humanities, Arts & Social Sciences |
| Fall 2017             | Total Credits: 17.0          | 0                       |                                    |         |                        | Reassign Delete this term |       | ^  | Depth Requirement     Engineering Core Requirements                            |
| Spring 2018           | Total Credits: 17.0          | 0                       |                                    |         |                        | Reassign Delete this term |       |    | Civit Engineering Major Requirements                                           |
| ▶ Fall 2018           | Total Credits: 16.0          | 0                       |                                    |         |                        | Reassign Delete this term |       | č. |                                                                                |
| Spring 2019           | Total Credits: 17.0          | 0                       |                                    |         |                        | Reassign Dolete this term |       |    | <b>x</b>                                                                       |
| Summer 2019           | Total Credits: 0.0           | 0                       |                                    |         |                        | Reassign Delete this term | 000   |    |                                                                                |
| Fall 2019             | Total Credits: 16.0          | 0                       |                                    |         |                        | Reassign Delete this term |       | 6  |                                                                                |
| Spring 2020           | Total Credits: 16.0          | 0                       |                                    |         |                        | Reassign Delete this term |       |    |                                                                                |
| 💌 Fall 2020           | Total Credits: 14.0          | 0                       |                                    |         |                        | Reassign Delete this term |       |    |                                                                                |
| Critical Course       | Requirement                  |                         |                                    | Credits |                        |                           | Notes |    |                                                                                |
| ENGR                  | 2600                         |                         | Q 0                                | 3.0     |                        |                           |       |    |                                                                                |
| Critical Choice       | Requirement                  |                         |                                    |         | Minimum Credits        | Pointer                   | Notes |    |                                                                                |
| CIVL 4                | 1070 or CIVL 4080 or EN      | VE 4200 or ENVE 4340 or | ENVE 4330 or ENVE 4350 or CIVL 401 | 10 or C | 3.0                    | None                      | - 6   | ~  | • Courses                                                                      |
|                       |                              |                         |                                    |         |                        |                           | Audit |    | What If Dolute Sere An. Saw                                                    |

#### Note:

• Click the **View Plan List** <u>View Plan List</u> button in the upper right corner of an open plan to go back to the list of plans.

#### Moving a Course to Different Term

- 1. Display plan in **Edit** view.
- 2. Click the **Expansion** > arrow to the left of the term(s) to review the term and suggested courses.

| Fall 20  | 18 Total Credits: 17.0                                 |                      |                |        |
|----------|--------------------------------------------------------|----------------------|----------------|--------|
| Critical | Course Requirement                                     |                      | Credi          | ts     |
|          | CHEM 1100                                              | Q (                  | 4.0            |        |
|          | ENGR 1100                                              | Q (                  | 4.0            |        |
|          | MATH 1010                                              | Q (                  | 4.0            |        |
| Critical | Choice Requirement                                     |                      |                | Minim  |
|          | CIVL 1200 or ENGR 1200 or ENGR 1400                    |                      | -              | •• 1.0 |
|          | ARTS @ or COGS @ or COMM @ or ECON @ or IHSS @ or LANC | G @ or LITR @ or PHI | IL @ or PSYC . | 4.0    |

3. Position mouse pointer between the checkbox and course name and click once to select the course to move. The course row will turn blue noting it is selected.

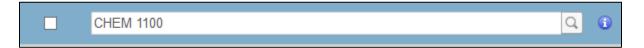

4. Click and hold and drag the course on top of the term title to drop it into. Release mouse. The course term expands with the course added.

#### **Deleting a Course from a Term**

- 1. Display plan in **Edit** view.
- 2. Click the **Expansion** > arrow to the left of the term(s) to review the term and suggested courses.

| Fall 20  | 18 Total Credits: 17.0 🚯                                              |        |             |
|----------|-----------------------------------------------------------------------|--------|-------------|
| Critical | Course Requirement                                                    |        | Credits     |
|          | CHEM 1100                                                             | 0      | 4.0         |
|          | ENGR 1100                                                             | 0      | 4.0         |
|          | MATH 1010                                                             | 0      | 4.0         |
| Critical | Choice Requirement                                                    |        | Minim       |
|          | CIVL 1200 or ENGR 1200 or ENGR 1400                                   |        | 1.0         |
|          | ARTS @ or COGS @ or COMM @ or ECON @ or IHSS @ or LANG @ or LITR @ or | PHIL @ | or PSYC 4.0 |

- 3. Click between the checkbox and course name to select the row to delete. The selected course/row to delete displays in blue.
- 4. Click the **Delete Selected Requirement** button located on the right side of the term title heading bar. The course is deleted. *Note: There is not a warning message. Once you click the* **Delete Selected Requirement** button, the course is removed.

| Fall 20  | 18 Total Credits: 17.0 🛈 |   | _ | Reassign Delete this term | E | 8 🥫 🕻 |
|----------|--------------------------|---|---|---------------------------|---|-------|
| Critical | Course Requirement       |   |   | Credits                   |   | Notes |
|          | ENGR 1100                | Q | 0 | 4.0                       | ) | Ľ     |
|          | MATH 1010                | Q | 0 | 4.0                       | 1 |       |
|          | CHEM 1100                | Q | 0 | (4.0                      | ) | L.    |

#### Adding a Term

- 1. Display plan in **Edit** view.
- 2. Click the Add 🔤 button in the Plan Header bar. A list of terms display.

| Student Planner | for: Student, Ima G               |                                          | View: Edit | View         |
|-----------------|-----------------------------------|------------------------------------------|------------|--------------|
| Description:    | Plan for Ima                      | Active Locked                            | IF         | Still Needed |
| Degree:         | BS Civil Engineering              | <ul> <li>Level: Undergraduate</li> </ul> |            | Add Term     |
| Tracking Status | Not displayed, plan is not active |                                          |            | Fall 2014 ^  |

3. Select one of the terms from the list. The new term displays and courses can be added.

#### **Reassigning a Term**

The reassign feature allows an entire term of courses to be moved to a different term.

- 1. Display plan in **Edit** view.
- 2. Click the **Expansion** > arrow to the left of the term(s) to review the term and suggested courses.

| Fall 20  | 18                                                       |                               |                 | Reassign Delete this | term 🛨 🗖 🖿 |
|----------|----------------------------------------------------------|-------------------------------|-----------------|----------------------|------------|
| Critical | Course Requirement                                       | Cre                           | dits            |                      | Notes      |
|          | ENGR 1100                                                | Q 0 4.0                       |                 |                      |            |
|          | CHEM 1100                                                | Q 3 (4.0                      | (               |                      |            |
| Critical | Choice Requirement                                       |                               | Minimum Credits | Pointer              | Notes      |
|          | CIVL 1200 or ENGR 1200 or ENGR 1400                      |                               | 1.0             | None                 | *          |
|          | ARTS @ or COGS @ or COMM @ or ECON @ or IHSS @ or LANG @ | @ or LITR @ or PHIL @ or PSYC | 4.0             | None                 | *          |

3. Click the **Reassign** button at the end of the Term heading bar. The **Term** indicator on the left side of the Term heading bar becomes a drop down.

| Fail 2018 Cancer OK |
|---------------------|
|---------------------|

- 4. Click the **Term** drop down. Select the term to move the courses to.
- 5. Click **OK** from the Term heading bar. The entire term is moved to the new term.

#### Deleting a Term

- 1. Display plan in **Edit** view.
- 2. Click the **Expansion** > arrow to the left of the term(s) to review the term and suggested courses.

| Fall 201 | 8                                                              |             | _          | _       |                 | Reassign | Delete this term |       |
|----------|----------------------------------------------------------------|-------------|------------|---------|-----------------|----------|------------------|-------|
| Critical | Course Requirement                                             |             |            | Credits |                 |          |                  | Notes |
|          | ENGR 1100                                                      | Q (         | 0          | 4.0     |                 |          | ]                |       |
|          | CHEM 1100                                                      | Q (         | D          | 4.0     |                 |          |                  | Ŀ     |
| Critical | Choice Requirement                                             |             |            |         | Minimum Credits | Pointer  |                  | Notes |
|          | CIVL 1200 or ENGR 1200 or ENGR 1400                            |             |            | •••     | 1.0             | None     | ¥                |       |
|          | ARTS @ or COGS @ or COMM @ or ECON @ or IHSS @ or LANG @ or LI | ITR @ or PH | IIL @ or F | PSYC    | 4.0             | None     | ÷                |       |

- 3. Click the **Delete this term** Delete this term button at the end of the Term heading bar. The message, *This term will be deleted. Do you wish to continue?* displays.
- 4. Click **Yes**. The term is deleted.

#### Viewing a Plan, Term or Course Note

Plan, term, or course notes are read-only notes that were created by the Advisor or were pre-populated in the template. Notes are available when the note icon has lines in the icon **E**.

- 1. Display plan in **Edit** view.
- 2. To view a note on the plan:
  - a. Click the **Plan Note** button in the upper right corner of the plan heading.

| Description: | B.S. Aeronautical Engineering | Active | Status: LOCKED | IDE |
|--------------|-------------------------------|--------|----------------|-----|
| Degree:      | BS Civil Engineering *        | Level: | Undergraduate  |     |

The **Notes** screen displays with the note(s) attached. Click the **Done** button when finished. *Note: Hover over the* **Plan Note** button to view the note(s).

#### 3. To view a note on a term:

a. Click the **Term Note** button at the end of the term heading.

| Spring 2019 | Total Credits: 16.0 🕕 | Reassign Delete this term |  |
|-------------|-----------------------|---------------------------|--|

The **Notes** screen displays with the note(s) attached. Click the **Done** button when finished. *Note: Hover over the* **Term Note** button to view the note(s).

#### 4. To add a note to a course:

a. Click the **Course Note** button at the end of the course listing. The **Notes** screen displays.

| MANE 4090 or MANE 4200 or MANE 4100 | *** | 4.0 | None | 6       |
|-------------------------------------|-----|-----|------|---------|
|                                     |     |     |      | 100 100 |

The **Notes** screen displays with the note(s) attached. Click the **Done** button when finished. *Note: Hover over the* **Course Note** button to view the note(s).

#### **Applying Term Requirements**

Adding a Course Requirement to a Term

- 1. Display plan in **Edit** view.
- 2. Click the **Expansion** > arrow to the left of the term(s) to review and add a course requirement.
- 3. Click the Add Requirement 🔝 button on the term bar. A list displays.

| Reassign 📗 Delete this term |                 |
|-----------------------------|-----------------|
|                             | Add Requirement |
|                             | Choice          |
|                             | Course          |
|                             | GPA             |
|                             | Placeholder     |

4. Click **Course** from the drop down list. A blank course row displays.

| Q 0 |  |
|-----|--|
|     |  |

5. Type course abbreviation and prefix number (e.g., ENGR 1100) in the first box. **Minimum Credits** display. If the **Minimum Credits** is blank, the number of credits can be manually entered.

Or

Click the **Search** button . Begin to type course abbreviation and a list of courses will display. Select desired course. **Minimum Credits** display. If the **Minimum Credits** is blank, the number of credits can be manually entered.

- 6. Click the **Information** <sup>1</sup> button to view additional information on the course.
- 7. To flag a course critical, click the **Critical** checkbox.
- 8. Click **Save** button to save the plan.

#### Dragging a Course Requirement into a Term

- 1. Display plan in **Edit** view. The **Still Needed** Navigation Pane should display on the right. If the navigation pane is not displaying, click the **Expand** arrow located on the right side of the screen.
- 2. Click the **Expansion** > arrow to the left of the term(s) to review and add a course requirement.

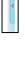

3. Click the **Expand** button for the Core Requirement category to display a list of courses still need in the **Still Needed** Navigation pane.

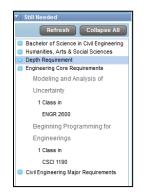

- 4. Position over the course abbreviation name and prefix number. Click and drag the course to the desired term. The course requirement displays in the term.
- 5. Click the **Information** <sup>1</sup> button to view additional information on the course.
- 6. To flag a course critical, click the **Critical** checkbox.
- 7. Click Save button to save the plan.

#### Note:

• Courses that use a wildcard or are part of a proxy advice cannot be selected for drag and drop.

#### Adding a Choice Requirement to a Term

The Choice Requirement Feature is used to add several courses or a ranges of courses as a single group requirement.

Examples of multiple options:

- ENGR 1100 (single course)
- ENGR 1100 or ENGR 1200 or ENGR 1300 (a variety of courses).
- ENGR @ (any courses that have the prefix ENGR can be taken)
- 1. Display plan in **Edit** view.
- 2. Click the **Expansion** > arrow to the left of the term(s) to review and add a course requirement.
- 3. Click the **Add Requirement** 🔤 button on the term bar. A list displays.

| Reassign Delete this term |                 |
|---------------------------|-----------------|
|                           | Add Requirement |
|                           | Choice          |
|                           | Course          |
|                           | GPA             |
|                           | Placeholder     |
|                           |                 |

4. Click **Choice** from the drop down list. A blank course row displays.

| ••• | None | v |
|-----|------|---|
|     |      |   |

5. Click in the Choice Requirement field. The course screen displays.

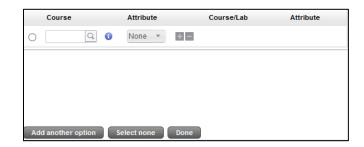

- 6. Define multiple courses using the **Add another option** button. Click **Done**. The courses display.
- 7. Click in Minimum Credits. Type number of credits.
- 8. To flag a course critical, click the **Critical** checkbox.
- 9. Click **Save** button to save the plan.

#### Tracking a Plan

Tracking is established in a plan once the Advisor has approved the plan and it has been set to Active and Locked.

1. Display plan in **Edit** view. In the Plan Header bar, the **Active** checkbox is checked and the **Status** is set to **Locked**. *The Advisor is the only person who can set the plan to active and locked*.

| Description: | B.S. Aeronautical Engineering | Active Status: LOCKED |
|--------------|-------------------------------|-----------------------|

2. Review the **Tracking Status** field in the Plan Header bar for **On-Track** or **Off-Track**. Review each term and course row for **On-Track**, **Off-Track** or **Warning**.

| Degree:          | BS Aerona | utical Engineering       | <ul> <li>Level: Undergraduate</li> </ul> |                 |  |
|------------------|-----------|--------------------------|------------------------------------------|-----------------|--|
| Fracking Status: | 1 On-Trac | k                        |                                          |                 |  |
| Gff-Track        | 🔻 Fal     | 2016 Total Credits: 17.0 |                                          |                 |  |
| Tracking         | Critica   | Course Requirement       |                                          | Credits         |  |
| 🖁 On-Track       |           | CHEM 1100                | Q Ø                                      | 4.0             |  |
| 🖁 On-Track       |           | MATH 1010                | Q 0                                      | 4.0             |  |
| 🖁 On-Track       |           | PHYS 1100                | Q (3)                                    | 4.0             |  |
| Tracking         | Critica   | Choice Requirement       |                                          | Minimum Credits |  |
| Con-Track        |           | ENGR 1200 or ENGR 1400   |                                          |                 |  |
| Warning          |           | @@ with HASS             |                                          | *** 4.0         |  |

#### Notes:

- Off-Track is defined if two or more courses are not complete.
- Warning defines a course that is not in the sequence to be taken.

#### Printing a Plan

1. Display plan in **Calendar** view.

| onautical Engineering                                                                                                    |                                                                                                    |           |                                                                                                    |                                                                                                    |                                                                                                    |                                                                             |                                                                           |
|----------------------------------------------------------------------------------------------------|----------------------------------------------------------------------------------------------------|-----------|----------------------------------------------------------------------------------------------------|----------------------------------------------------------------------------------------------------|----------------------------------------------------------------------------------------------------|-----------------------------------------------------------------------------|---------------------------------------------------------------------------|
| S Civil Engineering<br>ergraduate                                                                                                    |                                                                                                    |           |                                                                                                    |                                                                                                    | Active: Yes<br>Status: INEEDS APPROVAL<br>Tracking Status: · · ·                                                                                                    |                                                                             |                                                                           |
| 8                                                                                                    |                                                                                                    |           |                                                                                                    |                                                                                                    |                                                                                                    |                                                                             |                                                                           |
| all 2017. Total Credits:<br>7.0                                                                                                    |                                                                                                    |           | Spring 2018, Total (<br>17.0                                                                                                    | Credits:                                                                                                    |                                                                                                    |                                                                             |                                                                           |
| HEM 1100                                                                                                    | 4.0 8                                                                                                    |           | MANE 1060                                                                                                    | 1.0                                                                                                    |                                                                                                    |                                                                             |                                                                           |
| MATH 1010                                                                                                    | 4.0                                                                                                    |           | ENGR 1100                                                                                                    | 4.0 🗂                                                                                                    |                                                                                                    |                                                                             |                                                                           |
| HYS 1100                                                                                                    | 4.0                                                                                                    |           | MATH 1020                                                                                                    | 4.0                                                                                                    |                                                                                                    |                                                                             |                                                                           |
| NGR 1200 or ENGR 1400                                                                                                    | 1.0                                                                                                    |           | PHYS 1200                                                                                                    | 4.0                                                                                                    |                                                                                                    |                                                                             |                                                                           |
| RTS @ or COGS @ or<br>COMM @ or ECON @ or<br>ISS @ or LANG @ or<br>ITR @ or PHIL @ or PSYC<br>@ or STSH @ or STSS @<br>r WRIT @ or GSAS @ | <b>6</b><br>4.0                                                                                                    |           | @ @ COMM                                                                                                    | 4.0 B                                                                                                    |                                                                                                    |                                                                             |                                                                           |
|                                                                                                    | egraduate<br>emil: 2017, Total Credits:<br>70<br>emil: 2017, Total Credits:<br>70<br>emil: 100<br>emil: 100<br>emil: 100<br>emil: 200 emil: 200<br>emil: 200 emil: 200<br>emil: 200<br>emil | rgraduate | ngraduste<br>11/2 2017Total Credits:<br>70<br>11/2 2017Total Credits:<br>11/2 11/20<br>4.0<br>11/2 11/20<br>4.0<br>11/2 11/20<br>4.0<br>1<br>11/2 11/20<br>4.0<br>1<br>11/2 11/20<br>4.0<br>1<br>1 | rgraduate<br>11 (2017, Total Credits:<br>70 12 (2017, Total Credits:<br>12 (2017, Total Credits:<br>77.0 13 (2018, Total 77.0 14 0 0 ··· MANE 1960<br>14 (190 4 0 0 ··· MATH 1960<br>175.190 4 0 ··· MATH 1960<br>175.190 4 0 ··· MATH 1960<br>175.190 4 0 ··· PHYS 1200<br>175.190 0 ··· PHYS 1200<br>178 g or PORS 6 or<br>S g or LVAG g or<br>S g or LVAG g or<br>S g or<br>S g or LVAG g | rgraduaté  III 2017. Total Credits:  Softan 2018. Total Credits:  T.O.  III 2017. Total Credits:  Softan 2018. Total Credits:  T.O.  III 2017. Total Credits:  T.O.  III 2010 4.0  III 2010 4.0  IIII 2010 4.0  III 2010 4.0  IIII 2010 4.0  III 2010 4.0  III 2010 4.0  III 2010 4.0  III | rgypoloxie         Tracking Status; ····           III 2017, Total Credits: | rgraduate         Tracking Status; ···           III 2017. Total Credits: |

2. Click the **Print** button in the lower right corner of the screen. The browser displays a print view.

| Duci | en Degree Works                                                                  | × s  | tudent Planner for: 1          | Student, Ima ( | 8 × +                                                                                            | -   |     | × |
|------|----------------------------------------------------------------------------------|------|--------------------------------|----------------|--------------------------------------------------------------------------------------------------|-----|-----|---|
|      | → C* 企<br>fost Visited <mark>も</mark> Getting Starte                             | 4 🖿  |                                |                | der server rejadal format (diegen/webapps/hudentplanner/view/takendar-print/html 🧐 🐝 🔤 🧒 🎝 🛛 🤤 🛱 | hr. | 0   | Ξ |
|      | Iluciai<br>dent Planner for: Stude                                               |      | na G                           |                |                                                                                                  | B   | int |   |
| Deg  | Aeronautical Enginee<br>ree: BS Civil Engineering<br>8: Undergraduate            | ring |                                |                | Active: Yes<br>Status: NEEDS APPROVAL<br>Tracking Status:                                        |     |     |   |
| 201  | 7-2018<br>Eall 2017, Total<br>Credits: 17.0                                      |      | <b>Total Credits</b>           |                |                                                                                                  |     |     |   |
|      | CHEM 1100 4.0 15<br>MATH 1010 4.0                                                |      | 17.0<br>MANE 1060<br>ENGR 1100 | 1.0<br>4.0 D   |                                                                                                  |     |     |   |
|      | PHYS 1100         4.0           ENGR 1200 or<br>ENGR 1400         1.0            | •••• | MATH 1020<br>PHYS 1200         | 4.0<br>4.0     |                                                                                                  |     |     |   |
|      | ARTS @ or<br>COGS @ or<br>COMM @ or<br>ECON @ or<br>HSS @ or<br>LANG @ or<br>4.0 |      | e e comm                       | 40 B           |                                                                                                  |     |     |   |

- 3. Click the <u>Print</u> link in the upper right corner. The **Print** dialog box displays.
- 4. Define print settings. Click **OK**. The plan prints.

#### Running an Audit from a Plan

- 1. Display plan in **Edit** or **Calendar** view.
- 2. Click the **Audit** button in the lower right corner of the screen. The **Plan Audit** screen displays notating courses still needed in red as well as planned course to be taken in blue.

| Plan Audit                                                                 |                              |                                                                |                 |                |                     |  |
|----------------------------------------------------------------------------|------------------------------|----------------------------------------------------------------|-----------------|----------------|---------------------|--|
| Humanities, Arts & Social Sciences                                         | Still Needed: See I          | lumanities, Arts & Social Sciences section                     |                 |                |                     |  |
| Depth Requirement                                                          | Still Needed: See I          | Depth Requirement section                                      |                 |                |                     |  |
| Engineering Core Requirements                                              | Still Needed: See I          | Ingineering Core Requirements section                          |                 |                |                     |  |
| Major Requirements                                                         | Still Needed: See            | Still Needed: See Civil Engineering Major Requirements section |                 |                |                     |  |
| Free Electives                                                             |                              |                                                                |                 |                |                     |  |
| Communic                                                                   | ation-Intensive Requirements |                                                                |                 |                |                     |  |
| HASS Communication Intensive                                               | IH55 1240                    | ENVIRONMENT & POLITICS                                         | А               | 4              | Fall 2016           |  |
| Major Communication Intensive                                              | Still Needed: 1 Cla          | ss in CIVL @ with Attribute COMM                               |                 |                |                     |  |
| Math/Science Core                                                          |                              |                                                                | Credits Require | e <b>d:</b> 24 | Credits Applied: 24 |  |
| 🛿 Chemistry I                                                              | CHEM 1100                    | CHEMISTRY I                                                    | С               | 4              | Fall 2016           |  |
| 🛿 Calculus I                                                               | MATH 1010                    | CALCULUS I                                                     | B+              | 4              | Fall 2016           |  |
| Calculus II                                                                | MATH 1020                    | CALCULUS II                                                    | PLAN            | (4)            | Spring 2018         |  |
| Intro to Differential Equations                                            | MATH 2400                    | INTRO DIFF EQUATIONS                                           | PLAN            | (4)            | Fall 2018           |  |
| Physics I                                                                  | PHYS 1100                    | PHYSICS I                                                      | PLAN            | (4)            | Fall 2017           |  |
| Physics II                                                                 | PHY5 1200                    | PHYSICS II                                                     | PLAN            | (4)            | Spring 2018         |  |
| Humanities, Arts & Social Sciences                                         |                              |                                                                | Credits Requi   | ed: 22         | Credits Applied: 8  |  |
| Unmet conditions for this set of requirements: You have taken 8 but        | t need 14 more credits.      |                                                                |                 |                |                     |  |
| No more than 12 credits at the 1000 level can be applied to the HASS Core. |                              |                                                                |                 |                |                     |  |

#### Running a What-If Scenario

- 1. Display plan in **Edit** view.
- 2. Click the What-If button in the lower right corner of the screen. The What-If screen displays.

| What If Selected Criteria: |   |                                | Close                  |
|----------------------------|---|--------------------------------|------------------------|
| Academic Year              |   | 2016-2017 (2017)               |                        |
| Level                      | * | Undergraduate (UG)             | *                      |
| Degree                     | ٣ | BS Civil Engineering (BS-CIVL) | ×                      |
| Major                      | v | Civil Engineering (CIVL)       | *                      |
| Add Another Field          |   |                                | Clear Cancel Run Audit |
|                            |   |                                |                        |

3. Select the criteria to view the What-If scenario audit report. If desired, click the **Add Another Field** button to display minor and concentration fields. 4. Click the **Run Audit** button. The **What if Audit** displays.

| What If Selected Criteria: [Academic Year=2017, Level=UG, Degree=BS-AERO, Majo | r=AERO]                   |                                                         |                |                | Close                                             |
|--------------------------------------------------------------------------------|---------------------------|---------------------------------------------------------|----------------|----------------|---------------------------------------------------|
|                                                                                |                           | Degree Progress                                         |                |                |                                                   |
| Requirements                                                                   | 709                       |                                                         |                |                |                                                   |
|                                                                                |                           |                                                         |                |                |                                                   |
| Bachelor of Science Aeronautical Engineering                                   |                           |                                                         | Catalog        | Year: 2016-2   | 017 Credits Required: 129<br>Credits Applied: 103 |
| Unmet conditions for this set of requirements: You have taken 103 but ne       | ed 26 more credits.       |                                                         |                |                |                                                   |
| You meet the minimum overall 2.0 GPA requirement.                              |                           |                                                         |                |                |                                                   |
| Communication-Intensive Requirements                                           | Still Needed:             | See Communication-Intensive Requirements section        |                |                |                                                   |
| Math/Science Core                                                              |                           |                                                         |                |                |                                                   |
| Humanities, Arts & Social Sciences                                             | Still Needed:             | See Humanities, Arts & Social Sciences section          |                |                |                                                   |
| Depth Requirement                                                              | Still Needed:             | See Depth Requirement section                           |                |                |                                                   |
| Engineering Core Requirements                                                  | Still Needed:             | See Engineering Core Requirements section               |                |                |                                                   |
| Major Requirements                                                             | Stil Needed:              | See Aeronautical Engineering Major Requirements section |                |                |                                                   |
| Free Electives                                                                 |                           |                                                         |                |                |                                                   |
| Communicati                                                                    | on-Intensive Requirements |                                                         |                |                |                                                   |
| ARSS Communication Intensive                                                   | IH55 1240                 | ENVIRONMENT & POLITICS                                  | А              | 4              | Fall 2016                                         |
| Major Communication Intensive                                                  | Still Needed:             | 1 Class in MANE @ with Attribute COMM                   |                |                |                                                   |
| Math/Science Core                                                              |                           |                                                         | Credits Requir | e <b>d:</b> 24 | Credits Applied: 24                               |
| 🗸 Chemistry I                                                                  | CHEM 1100                 | CHEMISTRY I                                             | С              | 4              | Fall 2016                                         |
| Calculus I                                                                     | MATH 1010                 | CALCULUS I                                              | B+             | 4              | Fall 2016                                         |

5. To print the What-If Audit, click the **Print** button at the end of the blue worksheet header bar.

| What If Selected Criteria: [Academic Year=2017, Level=UG, Degree=BS-AERO, Major=AERO] | Close               |
|---------------------------------------------------------------------------------------|---------------------|
| Rensselaer Degree Works Test                                                          | ^                   |
| New Planner Worksheet W00000CL as of 12/19/2017 at 15:54                              | What If Audit Print |

6. Click the **Close** button in the upper right corner of the What-If Audit to close out of the screen.

#### **Deleting a Plan**

Students can delete a plan with the exception of their main plan which has been set to **Active** and **Locked** by their Advisor.

- 1. Display the plan that is not the Active and Locked plan in **Edit** view.
- 2. Click the **Delete** button in the lower right corner. The **Delete Plan** message displays.

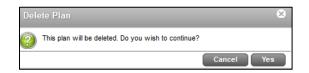

3. Click Yes. The plan is deleted.

#### Note:

• A plan can also be deleted by clicking the **View Plan List View Plan List** button from the Planner Header bar. Select the plan. Click the **Delete** button.

## Working with the GPA Calc

The GPA Calculators offered in this section are for hypothetical calculations only.

#### Using the Graduation Calculator

- 1. Login to Degree Works.
- 2. Click the **GPA Calc** tab from the list of tabs under **Student ID**. The **GPA Calc** screen displays with the **Graduation Calculator** as the active calculator.

| These GPA Calculators are for hypothetical ca<br>official GPA calculations and academic stand<br>your official transcript or see the Registrar's C | ing, please refer to |
|----------------------------------------------------------------------------------------------------|----------------------|
| Current GPA                                                                                                    | 3.05                 |
| Credits Remaining                                                                                                    |                      |
| Desired GPA                                                                                                    |                      |

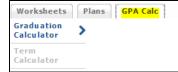

- 3. Type the students current GPA in the **Current GPA** field.
- 4. Type the remaining credits in the **Credits Remaining** field.
- 5. Type the desired GPA in the **Desired GPA** field.
- 6. Click the **Calculate** button. A summary displays.

#### Using the Term Calculator

- 1. Login to Degree Works.
- Click the GPA Calc tab from the list of tabs under Student ID. The GPA Calc screen displays with the Graduation Calculator as the active calculator.

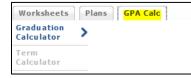

3. Click **Term Calculator** from the left navigation bar. The **Term Calculator** displays.

|              | alculators are for<br>and academic sta<br>strar's Office. |           |       |       |      |
|--------------|-----------------------------------------------------------|-----------|-------|-------|------|
| Current GPA  |                                                           |           |       | [     | 3.05 |
| Credits Earn | ed So Far                                                 |           |       | [     | 17   |
|              |                                                           |           |       |       |      |
|              |                                                           | Credits   |       | Grad  | le   |
| CIV          | 'L 1100                                                   | 1         | A [4. | 00] 🗸 |      |
| ENG          | GR 2530                                                   | 4         | A [4. | 00] 🗸 |      |
| MA           | TH 1020                                                   | 4         | A [4. | 00] 🗸 |      |
| PH           | YS 1100                                                   | 4         | A [4  | 00] 🗸 |      |
| STS          | 5H 2410                                                   | 4         | A [4. | 00] 🗸 |      |
| Cla          | ss 6                                                      |           | A [4. | 00] 🗸 |      |
| Cla          | ss 7                                                      |           | A [4. | 00] 🗸 |      |
| Cla          | ss 8                                                      |           | A [4. | 00] 🗸 |      |
| Cla          | ss 9                                                      |           | A [4. | 00] 🗸 |      |
| Cla          | ss 10                                                     |           | A [4  | 00] 🗸 |      |
|              |                                                           | Calculate | 2     |       |      |

- 4. Type the students current GPA in the **Current GPA** field.
- 5. Type the earned credits in the **Credits Earned So Far** field.
- 6. Define the remaining courses, credits, and potential grade for each.
- 7. Click the **Calculate** button. A summary displays.

| Current GPA<br>Credits Earned So Far |         |    | 3.05<br>17 |                |                                           |      |
|--------------------------------------|---------|----|------------|----------------|-------------------------------------------|------|
| Class                                | Credits |    | Grade      | Calculated GPA |                                           | 3.43 |
| CIVI, 1100                           | 1       | A  | 4.00       |                | By achieving the grades listed here, your |      |
| ENGR 2530                            | 4       | A  | 4.00       |                | GPA at the end of the term will be 3.43   |      |
| MATH 1020                            | 4       | 8+ | 3.33       |                | Recalculate                               |      |
| PHYS 1100                            | 4       | ۸  | 4.00       |                | and an activity of the second             |      |
| STSH 2410                            | 4       | ۸  | 4.00       |                |                                           |      |
| PHY5 1200                            | 3       | B+ | 3.33       |                |                                           |      |

#### Using the Advice Calculator

- 1. Login to Degree Works.
- Click the GPA Calc tab from the list of tabs under Student ID. The GPA Calc screen displays with the Graduation Calculator as the active calculator.

| Worksheets               | Plans | GPA Calc |
|--------------------------|-------|----------|
| Graduation<br>Calculator | >     |          |
| Term<br>Calculator       |       |          |

3. Click Advice Calculator from the left navigation bar. The Advice Calculator displays.

| These GPA Calculators are for hypothetical calculations only. For<br>official GPA calculations and academic standing, please refer to<br>your official transcript or see the Registrar's Office. |      |  |  |  |  |
|----------------------------------------------------------------------------------------------------|------|--|--|--|--|
| Current GPA<br>Credits Earned<br>Desired GPA                                                                                                    | 3.05 |  |  |  |  |
| Calculate                                                                                                    |      |  |  |  |  |

- 4. Type the current GPA in the **Current GPA** field.
- 5. Type the earned credits in the **Credits Earned** field.
- 6. Type the desired GPA in the **Desired GPA** field.
- 7. Click the **Calculate** button. A summary displays.

| Graduation<br>Calculator |   |                                                                                       |                                     |                           |
|--------------------------|---|---------------------------------------------------------------------------------------|-------------------------------------|---------------------------|
| Term<br>Calculator       |   |                                                                                       | Current GPA<br>Credits Farned       | 3.05<br>17                |
| Advice<br>Calculator     | > | -<br>-                                                                                | Desired GPA                         | 3.5                       |
|                          |   |                                                                                       | To achieve your desired GPA, you ne | eed one of the following: |
|                          |   | 16 Credits at 4.00 ( A ) grade average<br>46 Credits at 3.67 ( A- ) grade average     |                                     |                           |
|                          |   | Note: Results that would require you to take more than 150 Credits have been omitted. |                                     |                           |
|                          |   |                                                                                       |                                     |                           |
|                          |   |                                                                                       | Recalculate                         |                           |